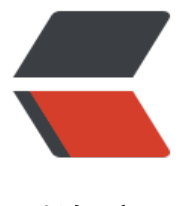

链滴

## thymeleaf 模板[页面传](https://ld246.com)递数据到 js 变量

作者: xynling

- 原文链接:https://ld246.com/article/1538757730558
- 来源网站:[链滴](https://ld246.com/member/xynling)
- 许可协议:[署名-相同方式共享 4.0 国际 \(CC BY-SA 4.0\)](https://ld246.com/article/1538757730558)

如何把控制器传来的model中的值传递给js变量呢?

下面便会找到答案...

## 1.controller

```
 @RequestMapping(value = "message", method = RequestMethod.GET)
  public String messages(Model model) {
       model.addAttribute("message", "hello");
       return "index";
  }
```
2.not work

```
 var m = ${message}; // not working
 alert(m);
```
## 3.ok

```
注意: th:inline="javascript"和[[${message}]]
```

```
<script th:inline="javascript">
/*<![CDATA[*/
```

```
 var message = [[${message}]];
 console.log(message);
```

```
/*]]>*/
</script>
```
转自Freeland丶 的CSDN 博客: https://blog.csdn.net/u013078669/article/details/52090446